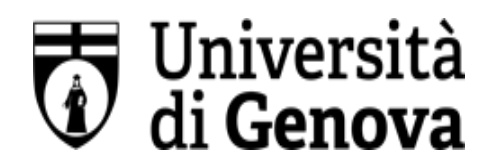

## **UNIVERSITÀ DEGLI STUDI DI GENOVA**

**AREA DIREZIONALE**

SERVIZIO DI SORVEGLIANZA SANITARIA E VALUTAZIONE DEI RISCHI

## **SCHEDA RISCHI LAVORATORI AFFERENTI AL DIPARTIMENTO DI INGEGNERIA MECCANICA, ENERGETICA, GESTIONALE E DEI TRASPORTI (DIME)**

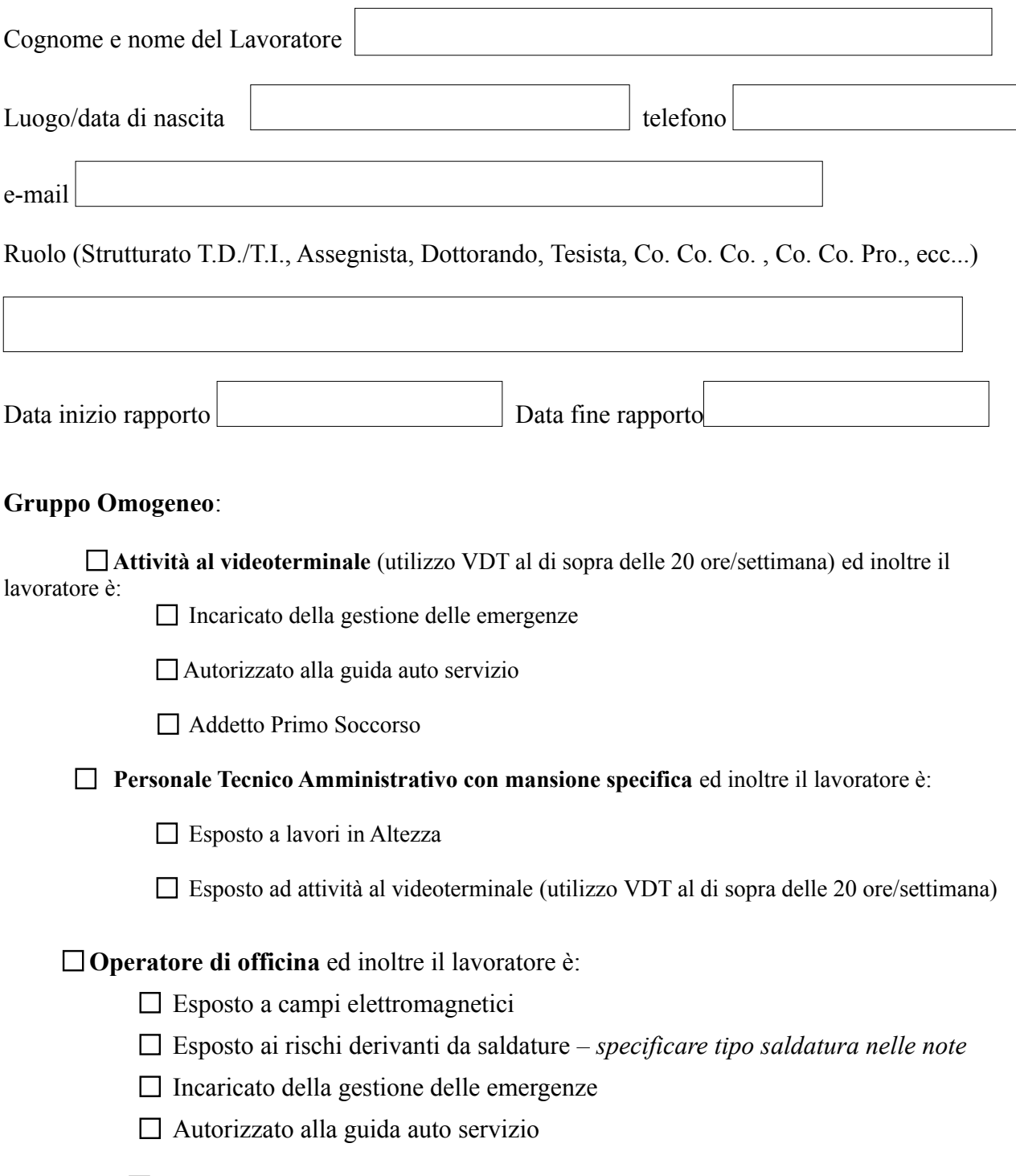

Addetto Primo Soccorso

**Fisico** ed inoltre il lavoratore è:

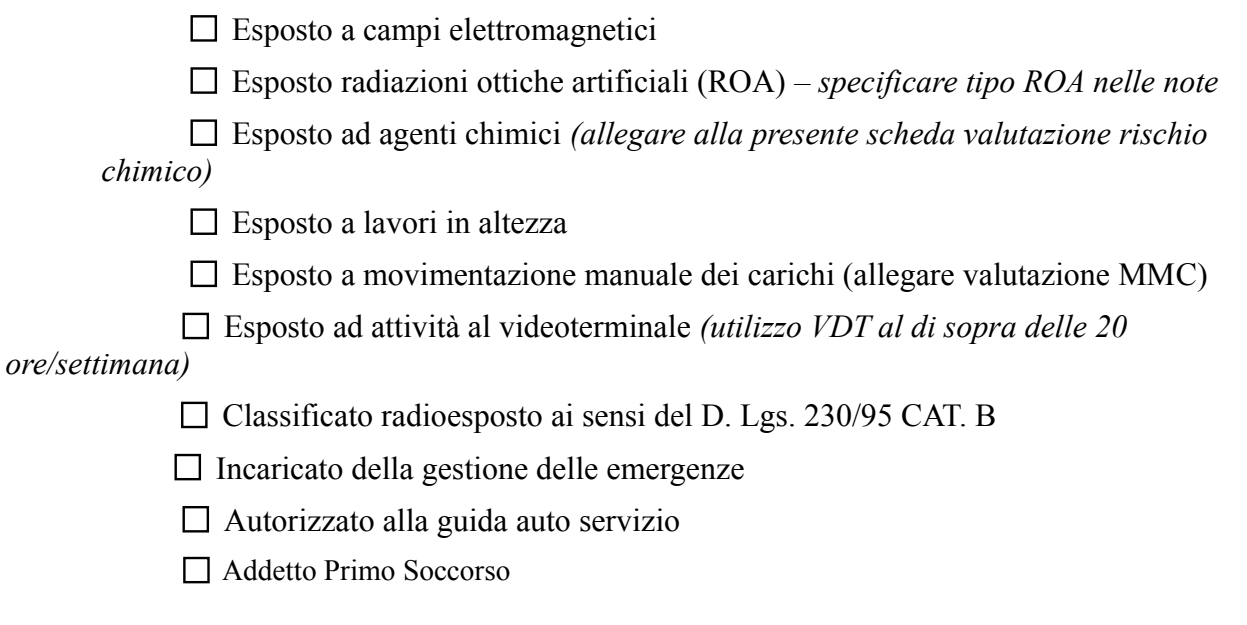

*(\*) Dal 1° gennaio 2016 la formaldeide è classificata come cancerogeno di categoria 1B (presunto cancerogeno) e pertanto, per l'utilizzo di tale agente, dovrà essere seguita la procedura reperibile al seguente link: [https://intranet.unige.it/sicurezza/rischio](https://intranet.unige.it/sicurezza/rischio-cancerogeno-mutageno)[cancerogeno-mutageno](https://intranet.unige.it/sicurezza/rischio-cancerogeno-mutageno) e dovrà essere compilata la scheda di valutazione del rischio derivante dall'utilizzo di agenti cancerogenimutageni*

Sono stati forniti al lavoratore i DPI, eventualmente necessari, ai sensi dell'art. 79 comma 2 del D.lgs 81/2008 e s.m.i. e conformi ai requisiti previsti dall'art. 76 del suddetto Decreto.

**NOTA: la presente scheda deve essere aggiornata e inviata nuovamente al SPP ogni qualvolta subentri un cambiamento delle attività del lavoratore che comporta inserimento in un nuovo Gruppo Omogeneo/nuove esposizioni.**

Eventuali note da parte del Lavoratore/RADRL/Direttore:

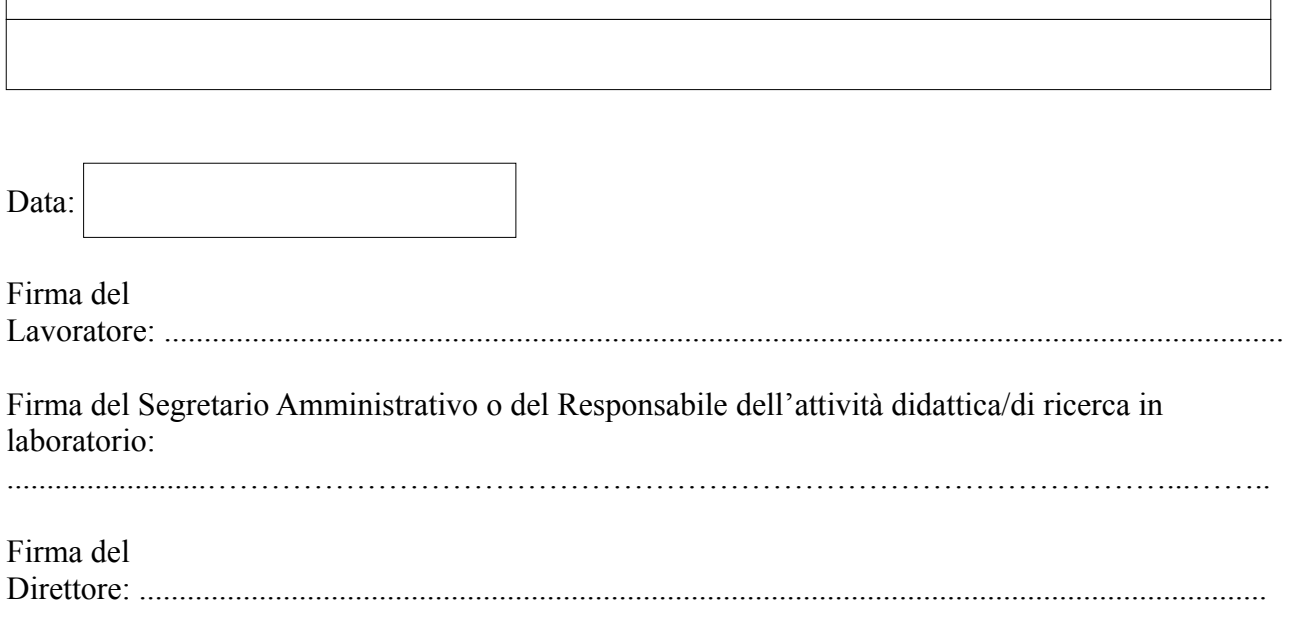